## Package 'modsem'

April 17, 2024

Type Package Title Latent Interaction (and Moderation) Analysis in Structural Equation Models (SEM) Version 0.1.2 Maintainer Kjell Solem Slupphaug <slupphaugkjell@gmail.com> Description Estimation of interaction (i.e., moderation) effects between latent variables in structural equation models (SEM). The supported methods are: The constrained approach (Algina & Moulder, 2001). The unconstrained approach (Marsh et al., 2004). The residual centering approach (Little et al., 2006). The double centering approach (Lin et al., 2010). The latent moderated structural equations (LMS) approach (Klein & Moosbrugger, 2000). The quasimaximum likelihood (QML) approach (Klein & Muthén, 2007) (temporarily unavailable) The constrained- unconstrained, residual- and double centering- approaches are estimated via 'lavaan' (Rosseel, 2012), whilst the LMS- and QML- approaches are estimated via by ModSEM it self. Alternatively model can be estimated via 'Mplus' (Muthén & Muthén, 1998-2017). References: Algina, J., & Moulder, B. C. (2001). [<doi:10.1207/S15328007SEM0801\\_3>](https://doi.org/10.1207/S15328007SEM0801_3). ``A note on estimating the Jöreskog-Yang model for latent variable interaction using 'LISREL' 8.3.'' Klein, A., & Moosbrugger, H. (2000). [<doi:10.1007/BF02296338>](https://doi.org/10.1007/BF02296338). ``Maximum likelihood estimation of latent interaction effects with the LMS method.'' Klein, A. G., & Muthén, B. O. (2007). [<doi:10.1080/00273170701710205>](https://doi.org/10.1080/00273170701710205). ``Quasi-maximum likelihood estimation of structural equation models with multiple interaction and quadratic effects.'' Lin, G. C., Wen, Z., Marsh, H. W., & Lin, H. S. (2010). [<doi:10.1080/10705511.2010.488999>](https://doi.org/10.1080/10705511.2010.488999).

``Structural equation models of latent interactions: Clarification of orthogonalizing and doublemean-centering strategies.''

Little, T. D., Bovaird, J. A., & Widaman, K. F. (2006). [<doi:10.1207/s15328007sem1304\\_1>](https://doi.org/10.1207/s15328007sem1304_1). ``On the merits of orthogonalizing powered and product terms: Implications for modeling interactions among latent variables.'' Marsh, H. W., Wen, Z., & Hau, K. T. (2004). [<doi:10.1037/1082-989X.9.3.275>](https://doi.org/10.1037/1082-989X.9.3.275). ``Structural equation models of latent interactions: evaluation of alternative estimation strategies and indicator construction.'' Muthén, L.K. and Muthén, B.O. (1998-2017). ``'Mplus' User's Guide. Eighth Edition.'' <<https://www.statmodel.com/>>. Rosseel Y (2012). [<doi:10.18637/jss.v048.i02>](https://doi.org/10.18637/jss.v048.i02). ``'lavaan': An R Package for Structural Equation Modeling.''

License MIT + file LICENSE

Encoding UTF-8

LazyData true

RoxygenNote 7.3.1

LinkingTo Rcpp, RcppArmadillo

Imports Rcpp, purrr, stringr, lavaan, rlang, MplusAutomation, nlme, R6, dplyr, matlib, mvnfast, stats, gaussquad, mvtnorm

Depends  $R$  ( $>= 3.50$ )

URL <https://github.com/Kss2k/modsem>

NeedsCompilation yes

Author Kjell Solem Slupphaug [aut, cre] (<<https://orcid.org/0009-0005-8324-2834>>)

Repository CRAN

Date/Publication 2024-04-17 19:40:02 UTC

#### R topics documented:

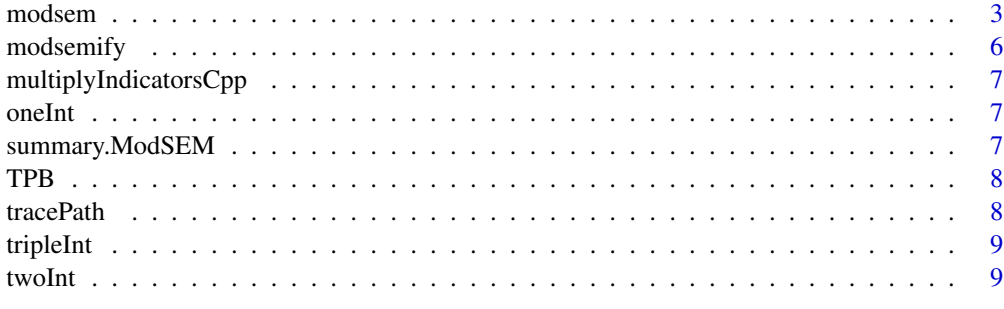

<span id="page-2-0"></span>

#### Description

modsem is a function for estimating interaction effects between latent variables, in structural equation models (SEM's). Methods for estimating interaction effects in SEM's can basically be split into two frameworks: 1. Product Indicator based approaches ("dblcent", "rca", "uca", "ca", "pind"), and 2. Distributionally based approaches ("lms", "qml"). For the product indicator based approaces, modsem() is essentially a just a fancy wrapper for lavaan::sem() which generates the necessary syntax, and variables for the estimation of models with latent product indicators. The distributionally based approaches are implemented in seperately, and are are not estimated using lavaan::sem(), but rather using custom functions (largely) written in C++ for performance reasons.

#### Usage

```
modsem(
  modelSyn tax = NULL,data = NULL,method = "dblcent",
 match = FALSE,
  standardizeData = FALSE,
  centerData = FALSE,
  firstLoadingFixed = TRUE,
  centerBefore = NULL,
  centerAfter = NULL,
  residualsProds = NULL,
  residualCovSyntax = NULL,
  constrainedProdMean = NULL,
  constrainedLoadings = NULL,
  constrainedVar = NULL,
  constrainedResCovMethod = NULL,
  auto.scale = "none",
  auto.center = "none",
  estimator = "ML",
  removeFromParTable = NULL,
  addToParTable = NULL,
  macros = NULL,
  run = TRUE,...
```
)

#### Arguments

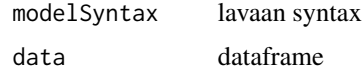

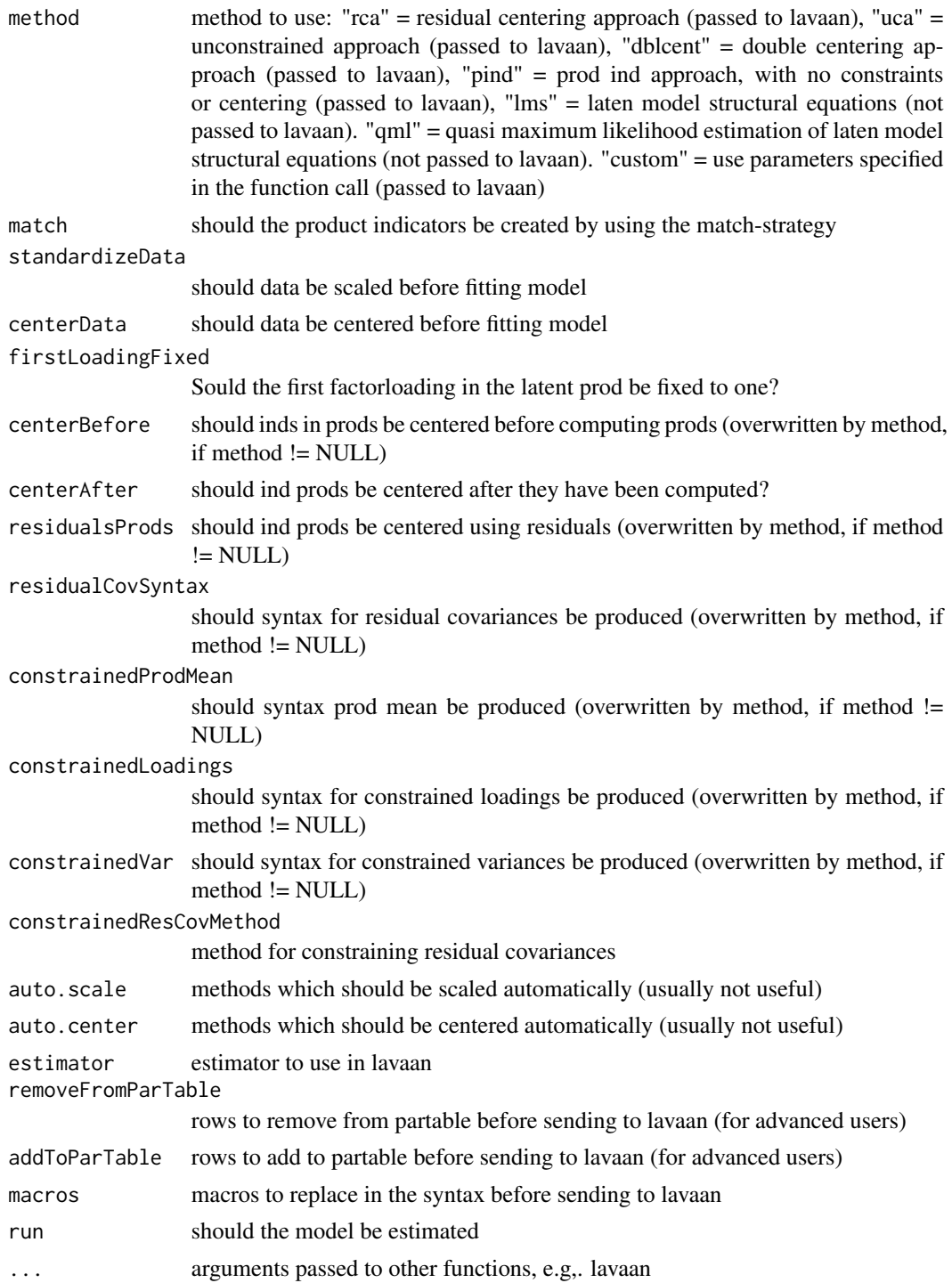

#### Value

ModSEM object

#### modsem 5

#### Examples

```
library(modsem)
# For more examples check README and/or GitHub.
# One interaction
m1 < -'
 # Outer Model
 X = x1 + x2 + x3Y = y1 + y2 + y3Z = z1 + z2 + z3# Inner model
  Y \sim X + Z + X:Z# Double centering approach
est1 <- modsem(m1, oneInt)
summary(est1)
## Not run:
# The Constrained Approach
est1Constrained <- modsem(m1, oneInt, method = "ca")
summary(est1Constrained)
# LMS approach
est1LMS <- modsem(m1, oneInt, method = "lms")
summary(est1LMS)
# QML approach
est1QML <- modsem(m1, oneInt, method = "qml")
summary(est1QML)
## End(Not run)
# Theory Of Planned Behavior
tpb \leq -# Outer Model (Based on Hagger et al., 2007)
 LATT =\sim att1 + att2 + att3 + att4 + att5
 LSN =~sn1 + sn2
 LPBC = \sim pbc1 + pbc2 + pbc3
 LINT =~ int1 + int2 + int3
  LBEH = b1 + b2# Inner Model (Based on Steinmetz et al., 2011)
  # Covariances
  LATT ~~ LSN + LPBC
  LPBC ~~ LSN
  # Causal Relationsships
  LINT ~ LATT + LSN + LPBC
  LBEH ~ LINT + LPBC
  LBEH ~ LINT:LPBC
```

```
# double centering approach
estTpb <- modsem(tpb, data = TPB)
summary(estTpb)
## Not run:
```

```
# The Constrained Approach
estTpbConstrained <- modsem(tpb, data = TPB, method = "ca")
summary(estTpbConstrained)
```

```
# LMS approach
estTpbLMS <- modsem(tpb, data = TPB, method = "lms")
summary(estTpbLMS)
```

```
## End(Not run)
```
modsemify *Generate parameter table for lavaan syntax*

#### Description

Generate parameter table for lavaan syntax

#### Usage

```
modsemify(syntax)
```
#### Arguments

syntax model syntax

#### Value

data.frame with columns lhs, op, rhs, mod

#### Examples

```
library(modsem)
m1 < -'
 # Outer Model
 X = x1 + x2 +x3Y = y1 + y2 + y3Z = 21 + 22 + 23# Inner model
 Y \sim X + Z + X:Zmodsemify(m1)
```
<span id="page-5-0"></span>

<span id="page-6-0"></span>multiplyIndicatorsCpp *Multiply indicators*

#### Description

Multiply indicators

#### Usage

multiplyIndicatorsCpp(df)

#### Arguments

df A data DataFrame

#### Value

A NumericVector

oneInt *oneInt*

#### Description

A simulated dataset with one interaction effect

summary.ModSEM *summary.ModSEM*

#### Description

summary.ModSEM

#### Usage

## S3 method for class 'ModSEM' summary(object, ...)

#### Arguments

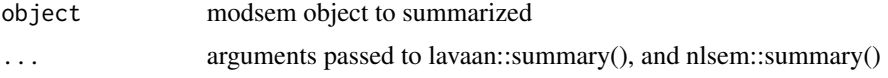

<span id="page-7-0"></span>TPB *TPB*

#### Description

A simulated dataset based on the Theory of Planned Behaviora

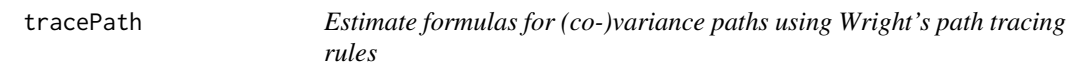

#### Description

This function estimates the path from x to y using the path tracing rules, note that it only works with structural parameters, so "=~" are ignored. If you you want to use the measurement model, it should work if you replace it "=~" with "~" in the mod column of pt.

#### Usage

 $tracePath(pt, x, y, parentheses = TRUE, ...)$ 

#### Arguments

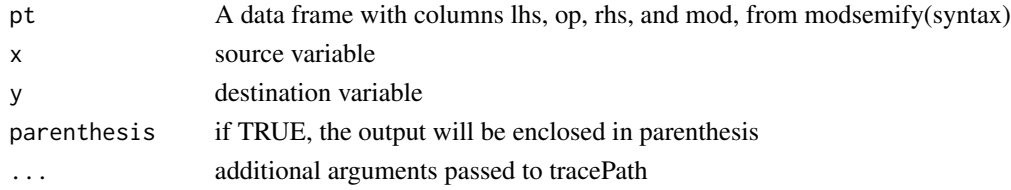

#### Value

A string with the estimated path (simplified if possible)

#### Examples

```
library(modsem)
m1 <- '# Outer Model
 X = x1 + x2 +x3Y = y1 + y2 + y3Z = z1 + z2 + z3# Inner model
 Y \sim X + Z + X:Zpt <- modsemify(m1)
tracePath(pt, "Y", "Y") # variance of Y
```
<span id="page-8-0"></span>tripleInt *tripleInt*

#### Description

A simulated dataset with three interaction effects

twoInt *twoInt*

### Description

A simulated dataset with two interaction effects

# <span id="page-9-0"></span>Index

modsem, [3](#page-2-0) modsemify, [6](#page-5-0) multiplyIndicatorsCpp, [7](#page-6-0)

oneInt, [7](#page-6-0)

summary.ModSEM, [7](#page-6-0)

TPB, [8](#page-7-0) tracePath, [8](#page-7-0) tripleInt, [9](#page-8-0) twoInt, [9](#page-8-0)